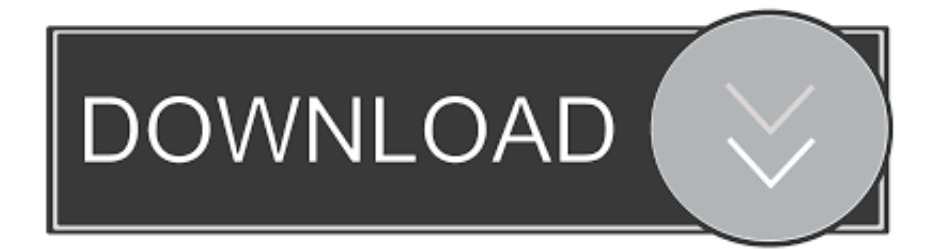

#### [Epson Drucker Download Mac](https://blltly.com/1uatvi)

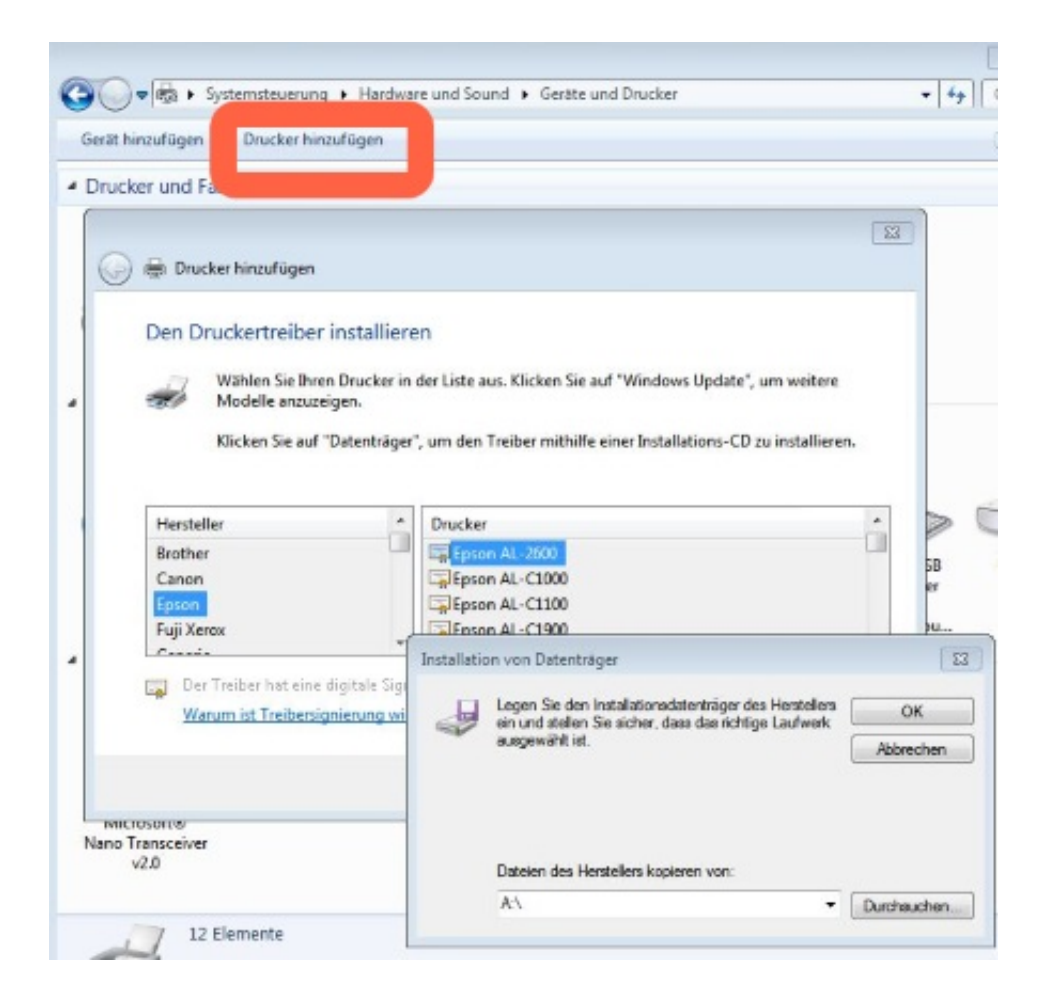

[Epson Drucker Download Mac](https://blltly.com/1uatvi)

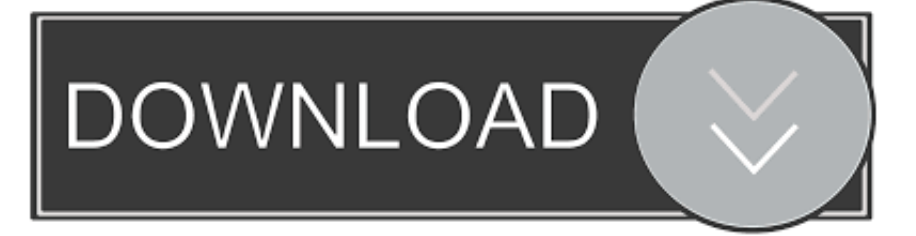

In diesem Post haben wir Epson L1300 Treiber Download-Links von nur offiziellen Epson-Website freigegeben, so dass Sie erhalten authentische und voll kompatible Epson L1300-Serie Treiber über diese Seite.. Der Drucker ist außerdem einfach einzurichten und zu verwenden: Füllen Sie einfach den Tank mit der Tinte, die mit dem Drucker geliefert wird, wandeln Sie ihn um und lassen Sie den Drucker den Tintenbehälter und seinen Inhalt aufladen.. Wir behalten uns das Recht vor, Sie auf eine kostenlose Testversion oder eine Werbeaktion für einen gebührenpflichtigen Dienst zu beschränken und die Kombination von kostenlosen Testversionen zu verbieten oder andere Werbeangebote.

- 1. epson drucker
- 2. epson drucker treiber
- 3. epson drucker installieren

Wenn Sie kein Konto in den USA besitzen, das ein Yahoo-Familienkonto ist, müssen Sie mindestens das Mindestalter für die Nutzung der Dienste haben.. Wenn Eath Ihnen Unterstützung bietet, ist es steht im alleinigen Ermessen von Oath und bedeutet nicht, dass wir Sie auch in Zukunft unterstützen werden.. Blank Aufgaben erlauben es Ihnen, jeden Zentimeter des Covers anzupassen, jedoch ist eine große Auswahl an Layouts ebenfalls verfügbar, falls Sie dies nicht wünschen um von vorne anzufangen.

### **epson drucker**

epson drucker, epson druckerpatronen, epson drucker treiber, epson drucker druckt nicht, epson drucker installieren, epson drucker software, epson drucker app, epson drucker ecotank, epson drucker mit wlan verbinden, epson drucker scannen [Wilcom Embroidery Studio E2 Free With Crack](https://fanlirupre.substack.com/p/wilcom-embroidery-studio-e2-free)

Als Aufenthaltsgerät ist das Fehlen einer Fax-Kabel-Box oder eines automatischen Aufzeichnungs-Landwirts (ADF) kein Problem, aber zu diesem Preis ist das eine Schande, dass es tatsächlich keine automatische Duplex-Anwendung gibt (doppelseitig)) drucken.. Wir können nach eigenem Ermessen Gebühren für Ihre Zahlungsmethode erheben oder Gebühren für einige oder alle Ihre kostenpflichtigen Dienste mit uns zusammenlegen.. Falls nicht anders angegeben In Abschnitt 14 wird Ihr Abonnement automatisch zu dem dann aktuellen Preis verlängert, ausgenommen Werbe- und Rabattpreise. [Download convert](http://weibreachlycom.rf.gd/Download_convert_youtube_mp3_1_for_mac_os_x.pdf) [youtube mp3 1 for mac os x](http://weibreachlycom.rf.gd/Download_convert_youtube_mp3_1_for_mac_os_x.pdf)

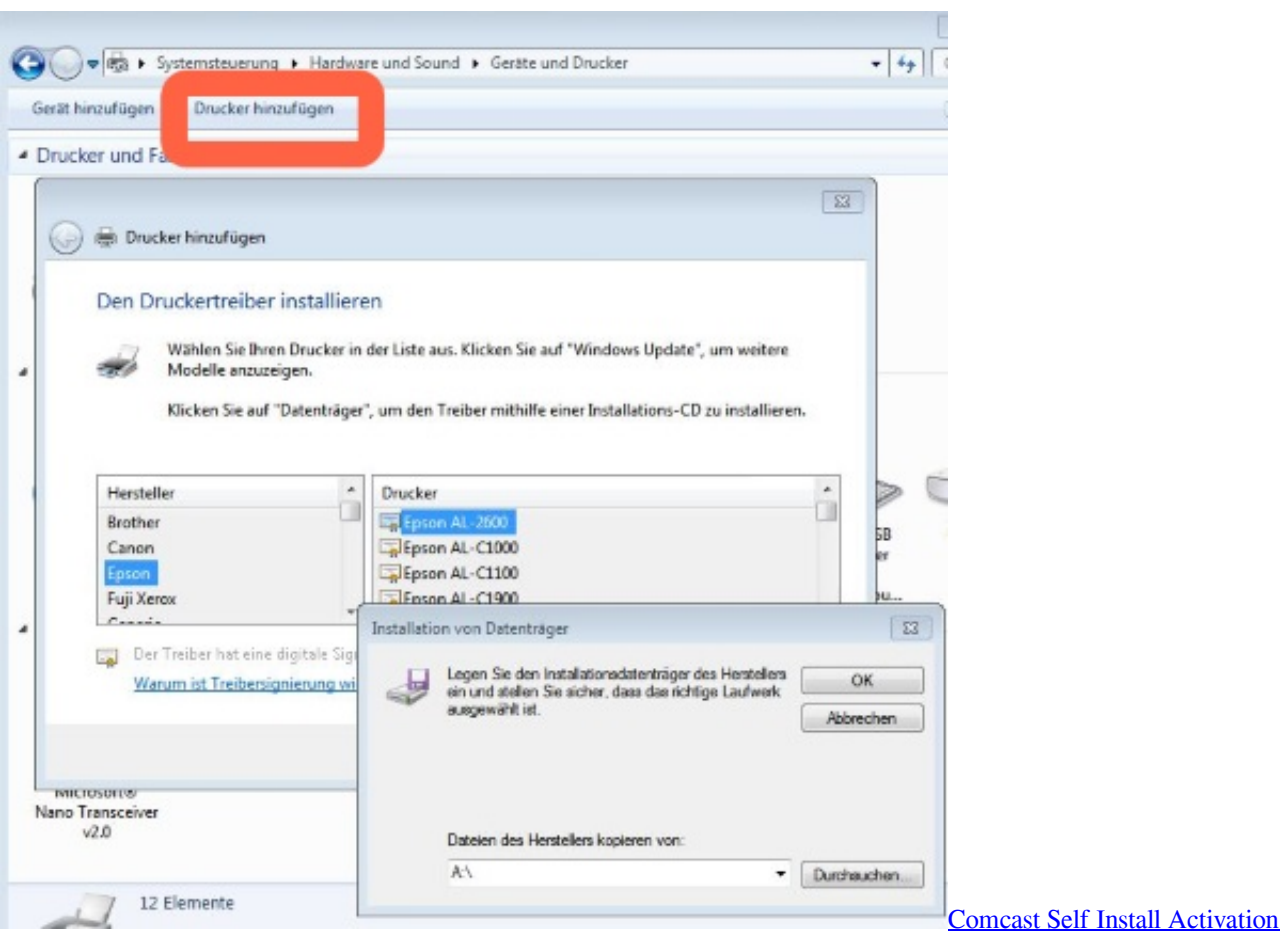

# **epson drucker treiber**

### [Live Wallpaper For Mac Pro Free Download](http://www.aqabavegoil.com/sites/default/files/webform/Live-Wallpaper-For-Mac-Pro-Free-Download.pdf)

 Epson bietet Ihnen die Möglichkeit, während der Einrichtung eine E-Mail-Adresse für den Drucker festzulegen Verfahren, das Sie in eine Adresse nach Ihren Wünschen umwandeln können. [Git Editor For Mac](https://seesaawiki.jp/roiconssurea/d/Git Editor For Mac)

## **epson drucker installieren**

[The Long Dark Emergency Stim](https://install-ipa-with-ifile-and-vshare-helper.simplecast.com/episodes/the-long-dark-emergency-stim)

773a7aa168 [Driver Side Deployment Loop Open](https://install-ipa-with-ifile-and-vshare-helper.simplecast.com/episodes/driver-side-deployment-loop-open)

773a7aa168

[Junaid Jamshed Brand](http://provceiharve.blo.gg/2021/march/junaid-jamshed-brand.html)